## Fichier:Apprendre à sérigraphier S rigraphie IMG 4021.jpg

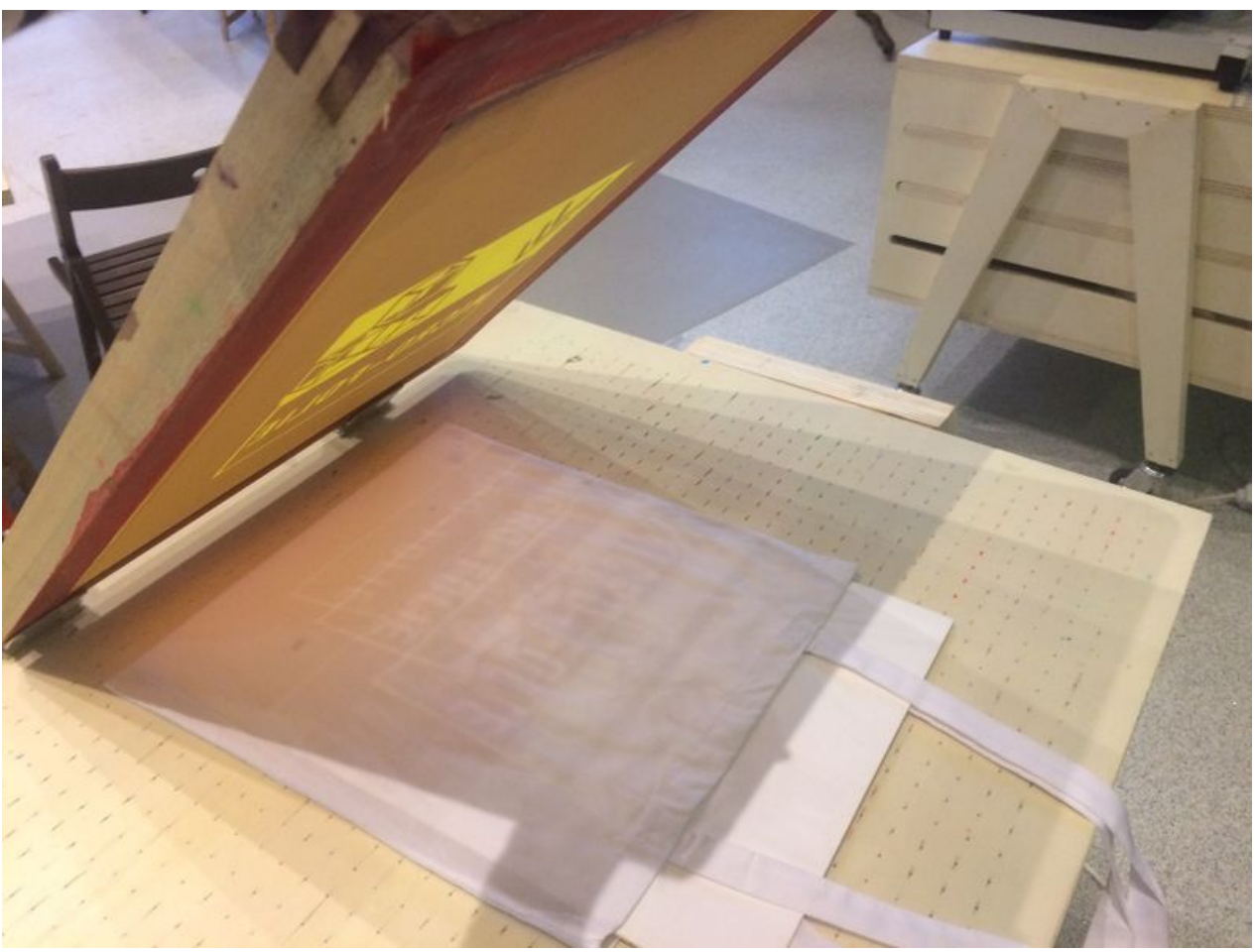

Taille de cet aperçu :800 × 600 [pixels](https://wikifab.org/images/thumb/b/b0/Apprendre_%25C3%25A0_s%25C3%25A9rigraphier_S_rigraphie_IMG_4021.jpg/800px-Apprendre_%25C3%25A0_s%25C3%25A9rigraphier_S_rigraphie_IMG_4021.jpg).

Fichier [d'origine](https://wikifab.org/images/b/b0/Apprendre_%25C3%25A0_s%25C3%25A9rigraphier_S_rigraphie_IMG_4021.jpg) (3 264 × 2 448 pixels, taille du fichier : 1,09 Mio, type MIME : image/jpeg) Fichier téléversé avec MsUpload on Apprendre à sérigraphier

## Historique du fichier

Cliquer sur une date et heure pour voir le fichier tel qu'il était à ce moment-là.

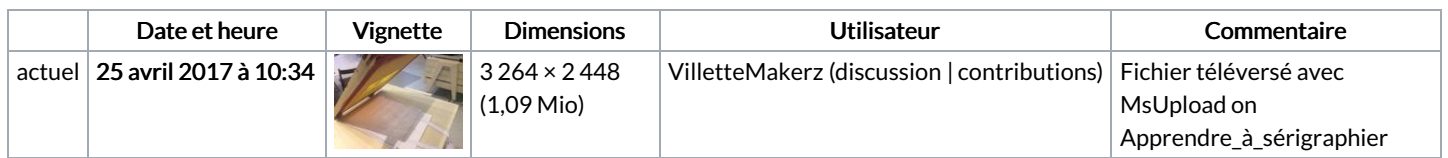

Vous ne pouvez pas remplacer ce fichier.

## Utilisation du fichier

Les 2 pages suivantes utilisent ce fichier :

Apprendre à [sérigraphier](https://wikifab.org/wiki/Apprendre_%25C3%25A0_s%25C3%25A9rigraphier) Apprendre à [sérigraphier/fr](https://wikifab.org/wiki/Apprendre_%25C3%25A0_s%25C3%25A9rigraphier/fr)

## Métadonnées

Ce fichier contient des informations supplémentaires, probablement ajoutées par l'appareil photo numérique ou le numériseur utilisé pour le créer. Si le fichier a été modifié depuis son état original, certains détails peuvent ne pas refléter entièrement l'image modifiée.

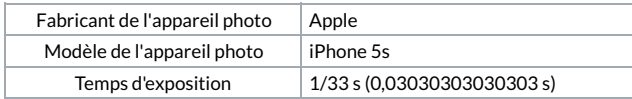

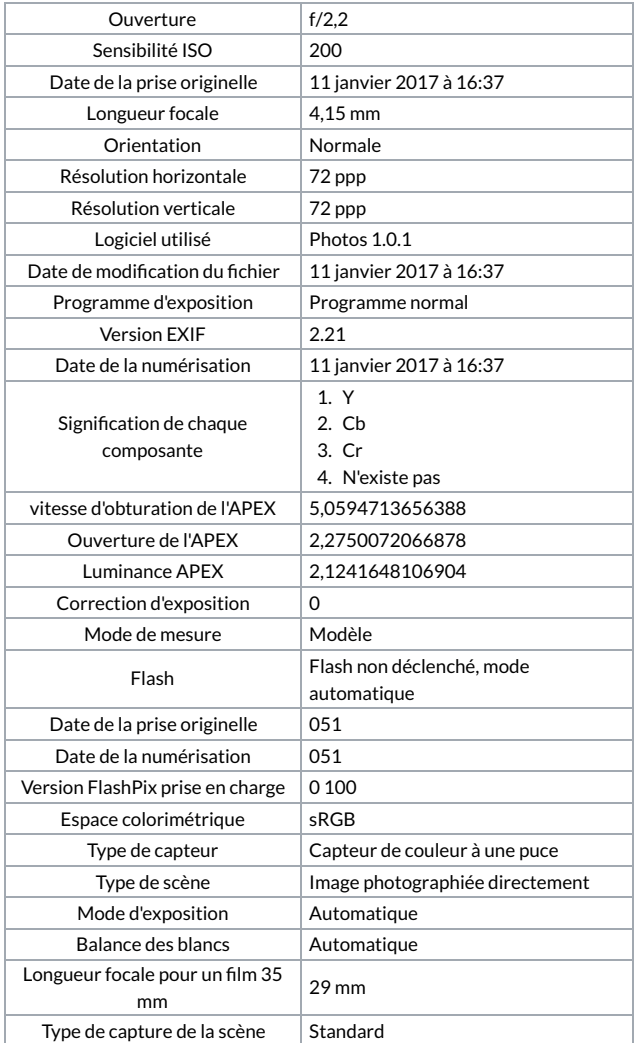